## **ỦY BAN NHÂN DÂN HUYỆN HỮU LŨNG**

## **CỘNG HÒA XÃ HỘI CHỦ NGHĨA VIỆT NAM Độc lập - Tự do - Hạnh phúc**

Số $2336$  */UBND-VH Hữu Lũng, ngày 24 tháng 11 năm 2023* 

V/v tiếp tục triển khai cài đặt phòng, chống mã độc tập trung – BKAV Endpoint AI dành cho máy trạm

Kính gửi:

- Các cơ quan chuyên môn, đơn vị sự nghiệp huyện;

- Ủy ban nhân dân các xã, thị trấn.

Thực hiện Công văn số 1977/STTTT-CĐS ngày 22/8/2023 của Sở Thông tin và Truyền thông về việc đăng ký nhu cầu sử dụng phần mềm phòng, chống mã độc tập trung – BKAV Endpoint AI. UBND huyện đã ban hành Công văn số 1634/UBND-VH ngày 23/8/2023 về việc đăng ký nhu cầu sử dụng phần mềm phòng, chống mã độc tập trung –BKAV Endpoint AI;

Thực hiện công tác đảm bảo an toàn thông tin, phòng, chống mã độc, cung cấp phần mềm phòng, chống mã độc tập trung – BKAV Endpoint AI cho cán bộ, công chức, viên chức của các cơ quan, đơn vị trên máy tính để bàn và thông qua hệ thống giám sát thông tin tập trung tại Sở Thông tin và Truyền thông (hệ thống SOC) để theo dõi, giám sát, cảnh báo tình hình lây nhiễm mã độc từ máy tính của cán bộ, công chức, viên chức trong cơ quan nhà nước.

Để triển khai cài đặt cho máy tính của cán bộ, công chức, viên chức trong các cơ quan, đơn vị, UBND các xã, thị trấn. UBND huyện Hữu Lũng đề nghị các cơ quan, đơn vị thực hiện một số nội dung sau:

1. Các phòng, ban, đơn vị, UBND các xã, thị trấn đã đăng ký nhu cầu sử dụng theo Công văn số 1634/UBND-VH ngày 23/8/2023 của UBND huyện cử cán bộ, công chức, viên chức triển khai cài đặt phần mềm phòng, chống mã độc tập trung - BKAV Endpoint AI cho máy tính của cơ quan, đơn vị mình theo hướng dẫn gửi kèm *(Theo danh sách gửi kèm trên Hệ thống quản lý văn bản và điều hành VNPT-iOffice).*

2. Các phòng, ban, đơn vị, UBND các xã, thị trấn có nhu cầu sử dụng, triển khai cài đặt phần mềm phòng, chống mã độc tập trung - BKAV Endpoint AI đăng ký gửi về Phòng Văn hóa và Thông tin để tổng hợp, gửi Sở Thông tin và Truyền thông *(Theo biểu mẫu gửi kèm trên Hệ thống quản lý văn bản và điều hành VNPTiOffice)*

3. Thông tin đầu mối liên hệ ông Vi Văn Lập, viên chức biệt phái Phòng Văn hóa và Thông tin số điện thoại 0945.168.181 hoặc ông Dương Đình Hải, Viên chức Trung tâm Công nghệ số - Sở Thông tin và Truyền thông Lạng Sơn, số điện thoại 0983.803.626 để được hướng dẫn cài đặt, sử dụng phần mềm phòng, chống mã độc tập trung - BKAV Endpoint AI.

(*Gửi kèm theo tài liệu hướng dẫn cài đặt và sử dụng trên Hệ thống quản lý* 

*văn bản và điều hành VNPT-iOffice).*

UBND huyện đề nghị các cơ quan, đơn vị, UBND các xã, thị trấn triển khai thực hiện./.

## *Nơi nhận:*

- Như trên;
- CT, PCT UBND huyện;
- C, PCVP HĐND&UBND huyện;
- Lưu: VT, VH&TT.

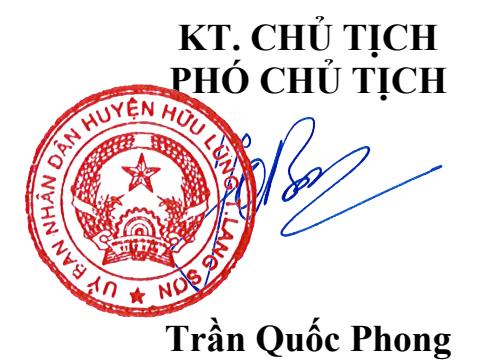

2